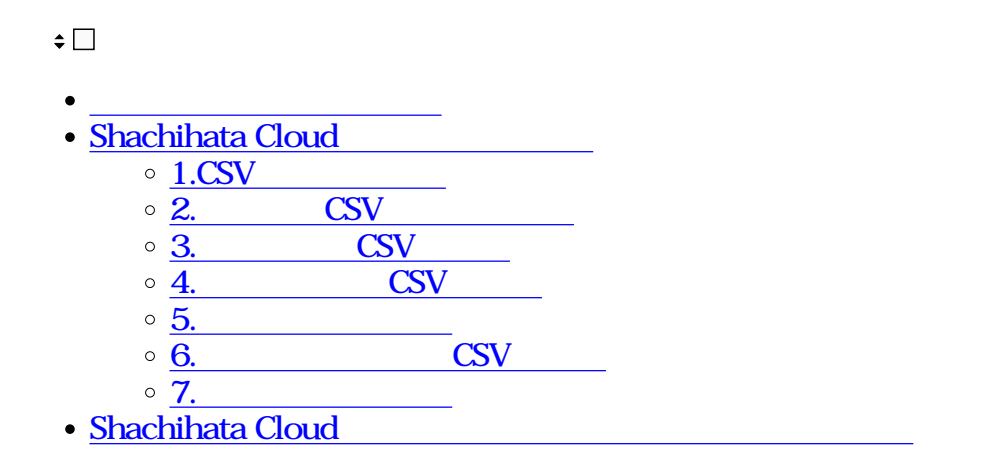

Cloud Corporate<br>Cloud 2020 11 24 Shachihata Cloud

Shachihata Cloud

Shachihata Cloud 15

 $C$ loud

[https://dstmp.shachihata.co.jp/contact/application\\_trial\\_cloud/](https://dstmp.shachihata.co.jp/contact/application_trial_cloud/)

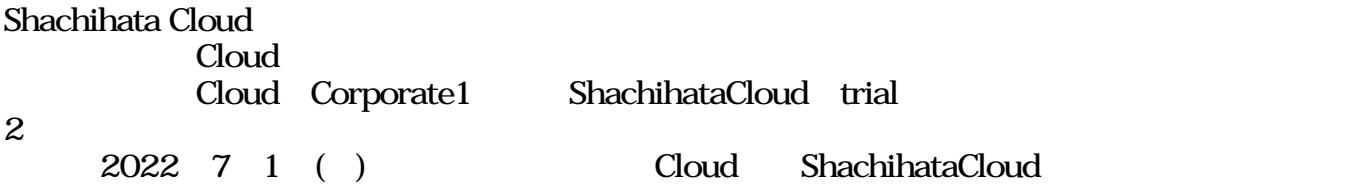

ShachihataCloud  $C$ loud

Shachihata Cloud

[https://dstmp.shachihata.co.jp/contact/support\\_scloud/](https://dstmp.shachihata.co.jp/contact/support_scloud/)

Cloud Shachihata Cloud

Shachihata Cloud<sub>/</sub>

Shachihata Cloud <https://shachihata.box.com/s/z3cmwb9qmexntt6g5eanxvzbhowzxbya>

<https://dstmp.shachihata.co.jp/price/>

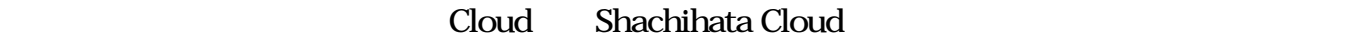

CSV /

 $\mathbf{C}$ loud $\mathbf{C}$ loud

[と自動的にShachihata Cloudの画面にログインされてしまいます。](https://help.dstmp.com/faq/?post_id=6335)

なお、Shachihata Cloudで[は役職をCSV取込](https://help.dstmp.com/help/departmentandposition-b/#positioncsv)で登録できます。

などに

 $\mathcal{O}(\mathcal{A})$ 

**1CSV** 

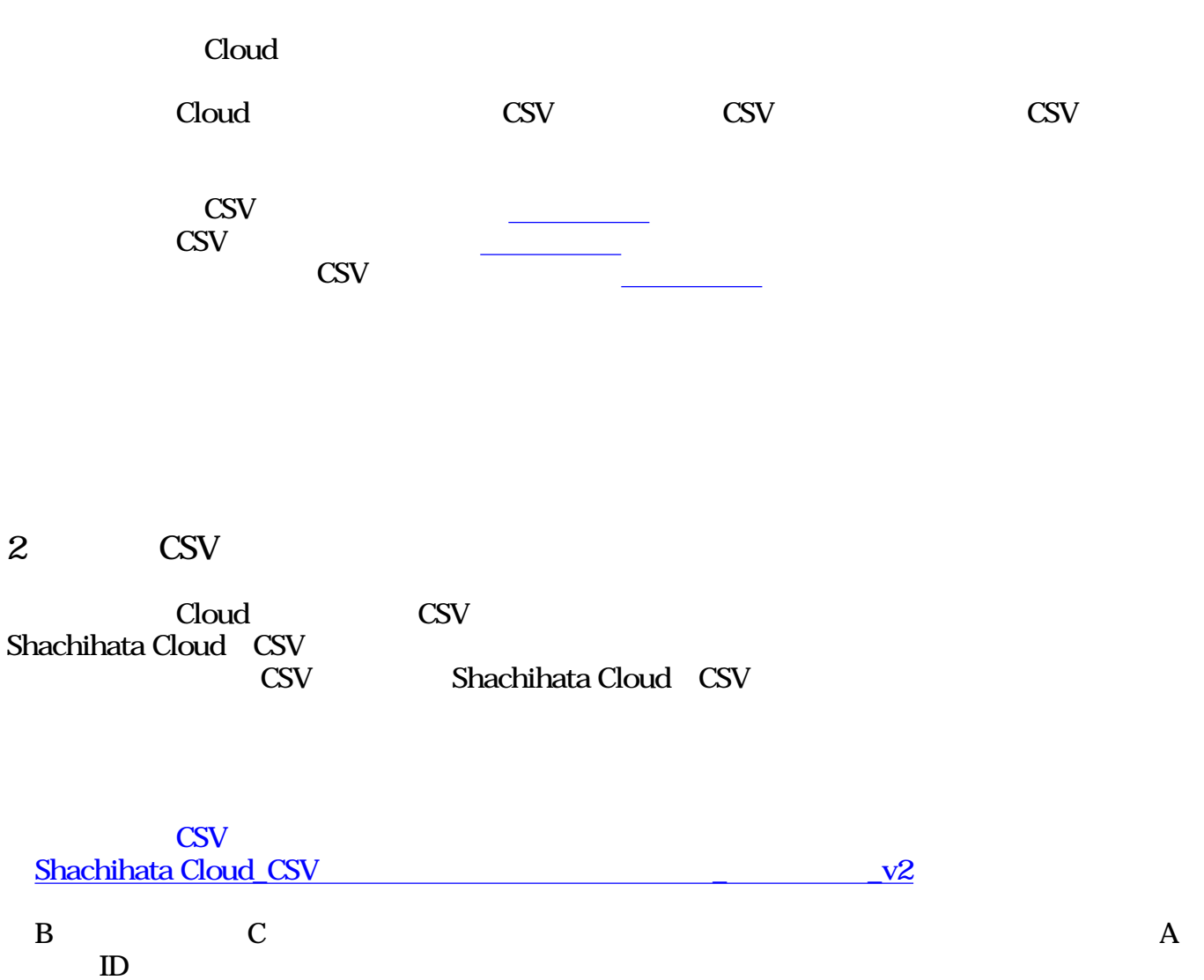

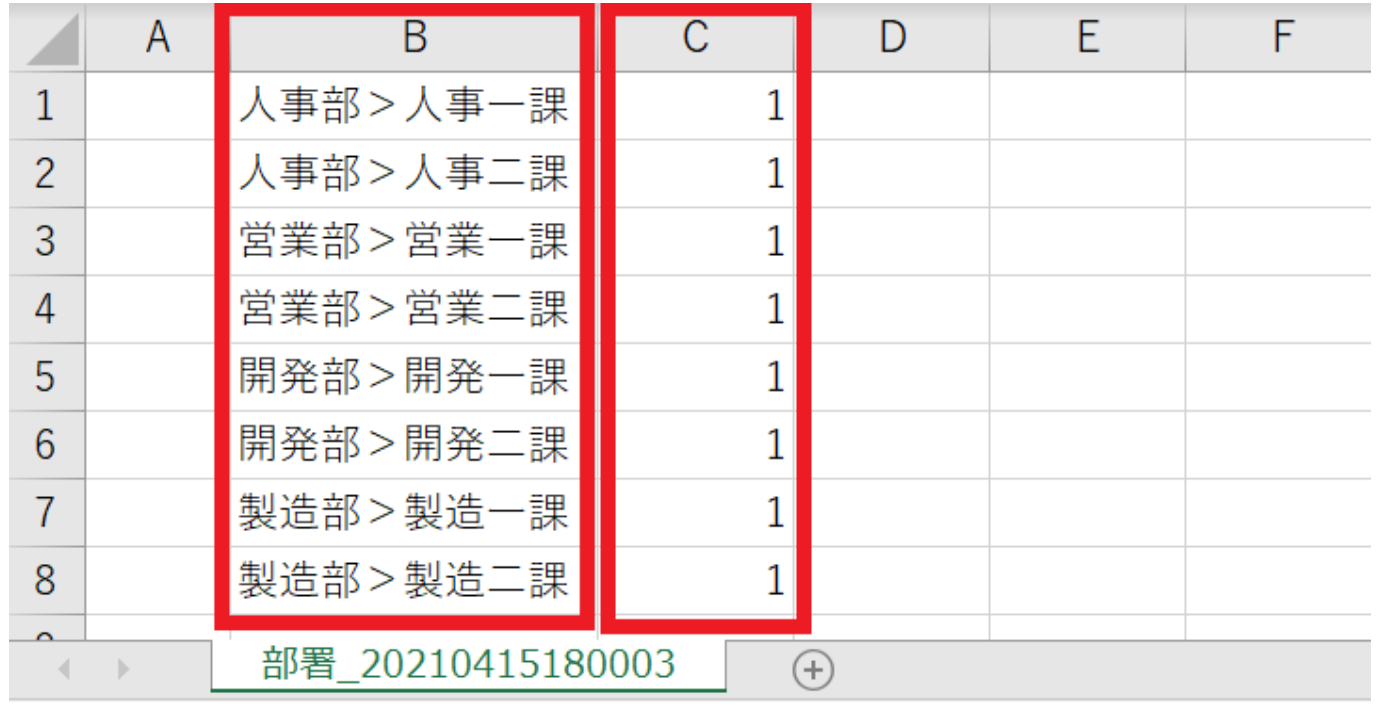

[ちらからご](https://help.dstmp.com/faq/?post_id=4940)確認ください。

※パソコン決裁Cloudの部署名登録情報を、ShachihataCloudへ登録する際の注意点の詳細[は](https://help.dstmp.com/faq/?post_id=4940)

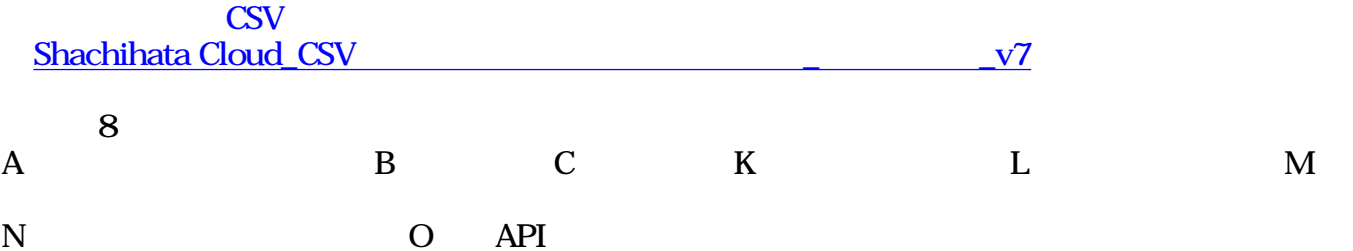

 $\mathbb Q$  $\mathsf R$  $\mathsf D$  $\mathsf{E}% _{\mathsf{H}}^{\mathsf{H}}(\mathsf{H})=\mathsf{E}_{\mathsf{H}}^{\mathsf{H}}(\mathsf{H})$  $\mathsf F$  $G$   $H$   $I$ P S  $\overline{1}$ ┖  $\overline{a}$  $0$  H  $\uparrow\uparrow$ ari.tesuto $1 \boxplus \dagger$ 太郎  $\,1$  $\,1\,$  $\,1$  $\mathfrak o$  $\,$   $\,$  $\,1$  $\overline{1}$ inori.test.m 佐藤  $\mathop{=} \mathfrak{g}_{\bar{\mathbb{S}}}$ 0 佐藤  $\,1\,$  $\,$ i  $\mathbb O$  $\,$   $\,$  $\,1$  $\,1\,$  $\mathfrak{c}$  $\overline{a}$ 0 鈴木  $\boldsymbol{0}$  $\mathbf{1}$ k960206aaa 鈴木 二郎 ステム開発 課長  $\,1\,$  $\mathbf 1$  $\mathbb O$  $\,1$  $\ddot{\mathbf{3}}$  $\begin{array}{c} \n\end{array}$  $\frac{1}{1}$ 0 高橋  $\mathbf{1}$  $\mathbf{1}$  $\,$   $\,$  $\,1\,$ 三郎 k960206aaa 高橋 法案部>営業課長  $\overline{0}$  $\overline{4}$ 

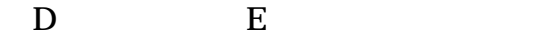

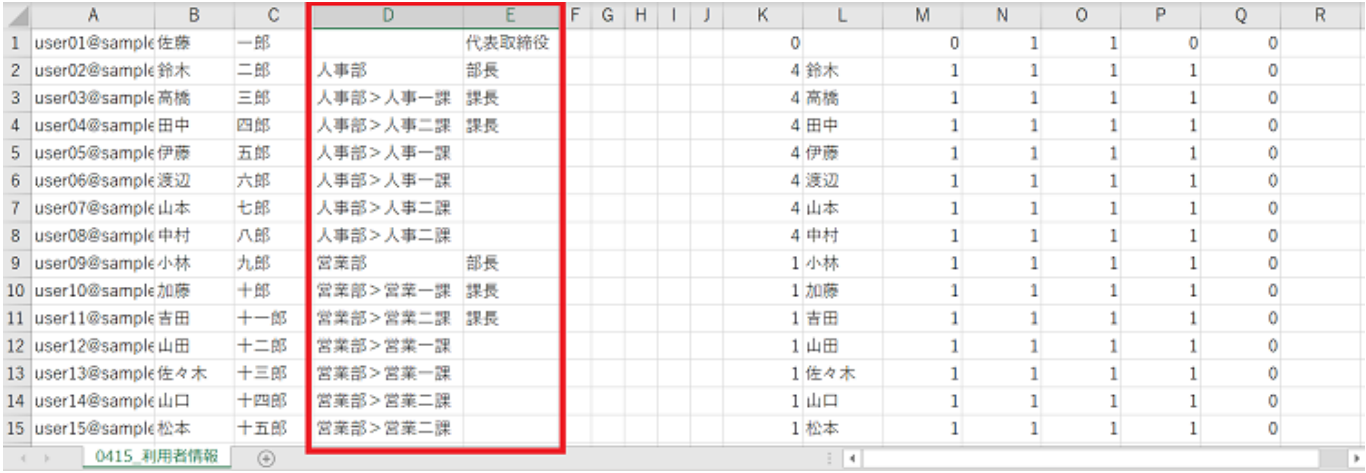

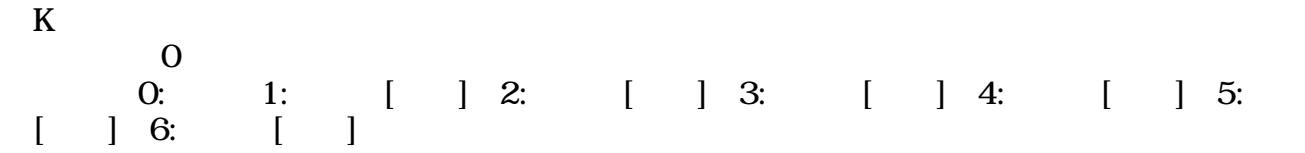

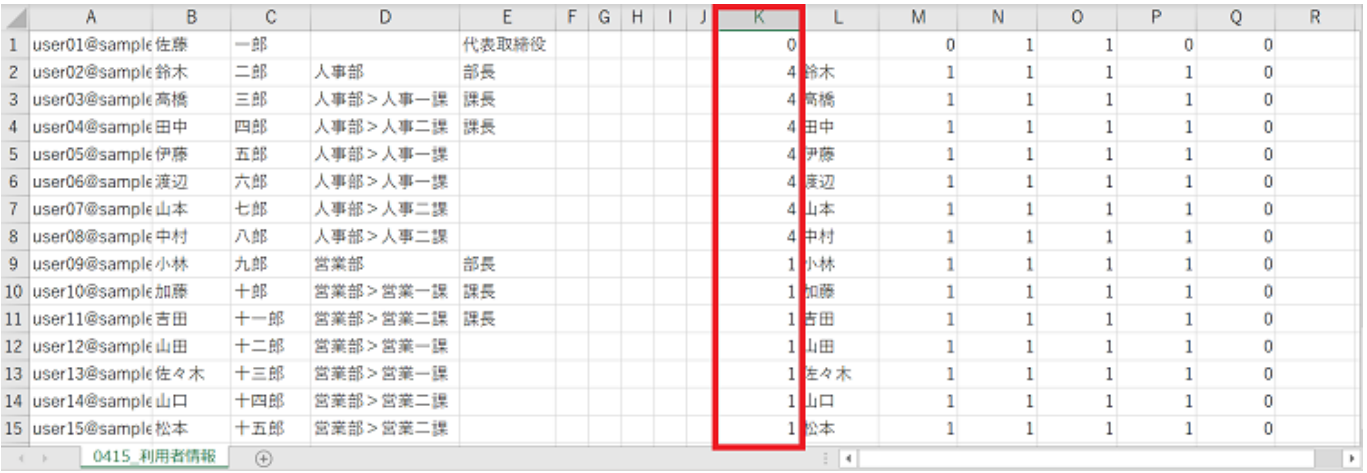

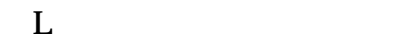

印面文字を全角4文字以内で記載してください。

 $\,$ B $\,$ 

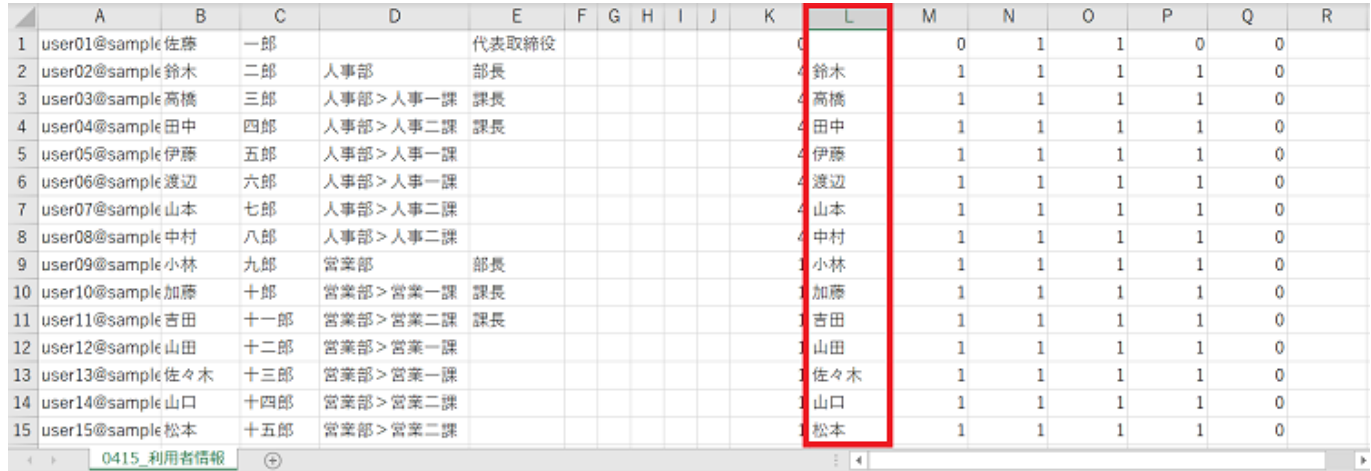

 $M$ 

 $0:$ 

### Cloud Corporate1 Shachihata Cloud trial

 $\overline{0}$ 

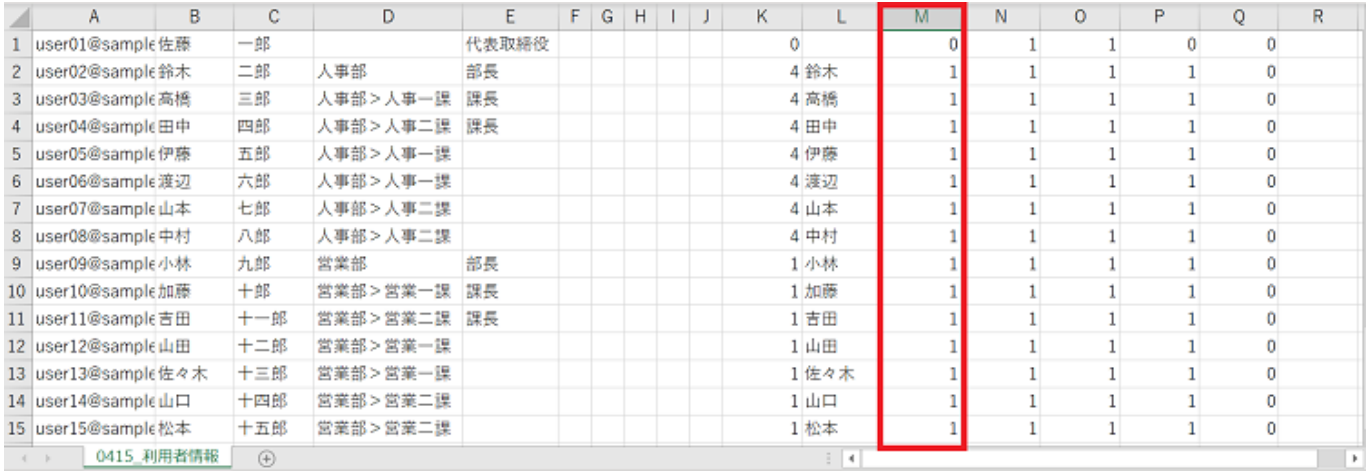

### Cloud ShachihataCloud

Shachihata Cloud

 $K$  0

**3** CSV

[ちらからご](https://help.dstmp.com/faq/?post_id=4936)確認ください。

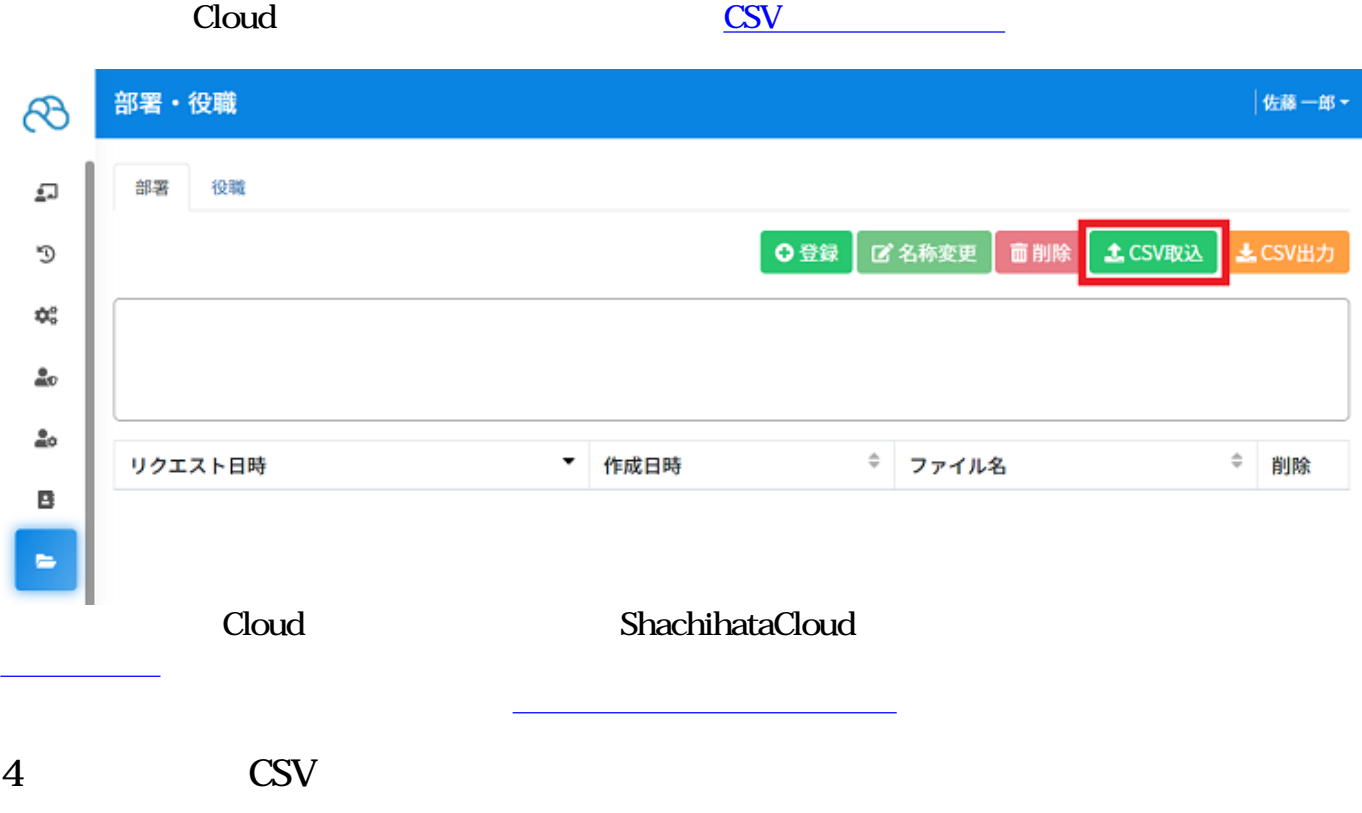

Cloud Cloud CSV CSV ポップ

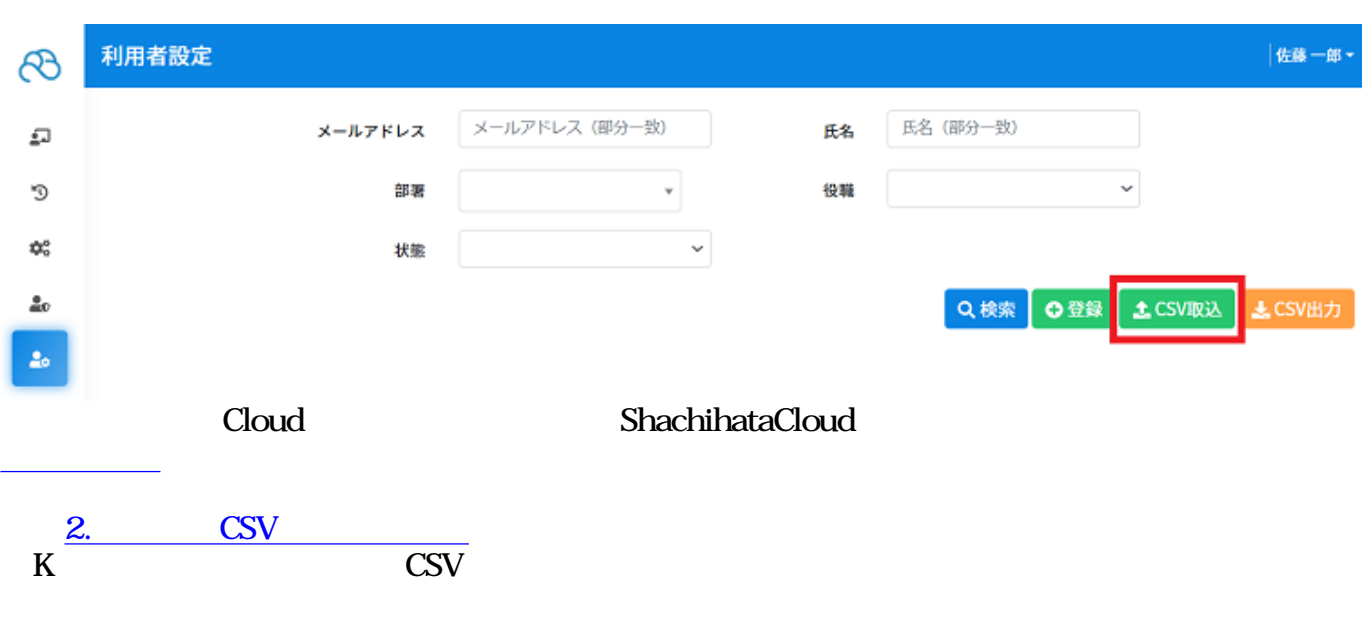

 $1$ 

### **Shachihata Cloud**

**5共通印の割り当て**

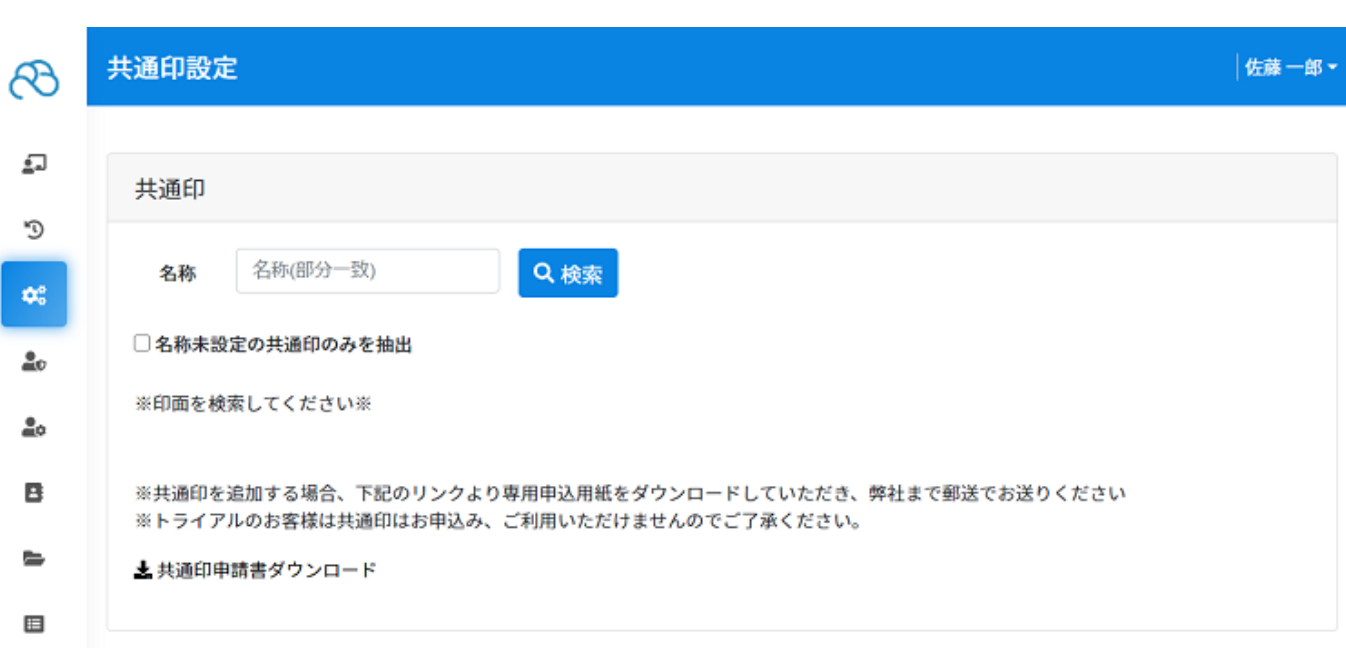

 $\mathcal{L}_{\mathcal{A}}$ 

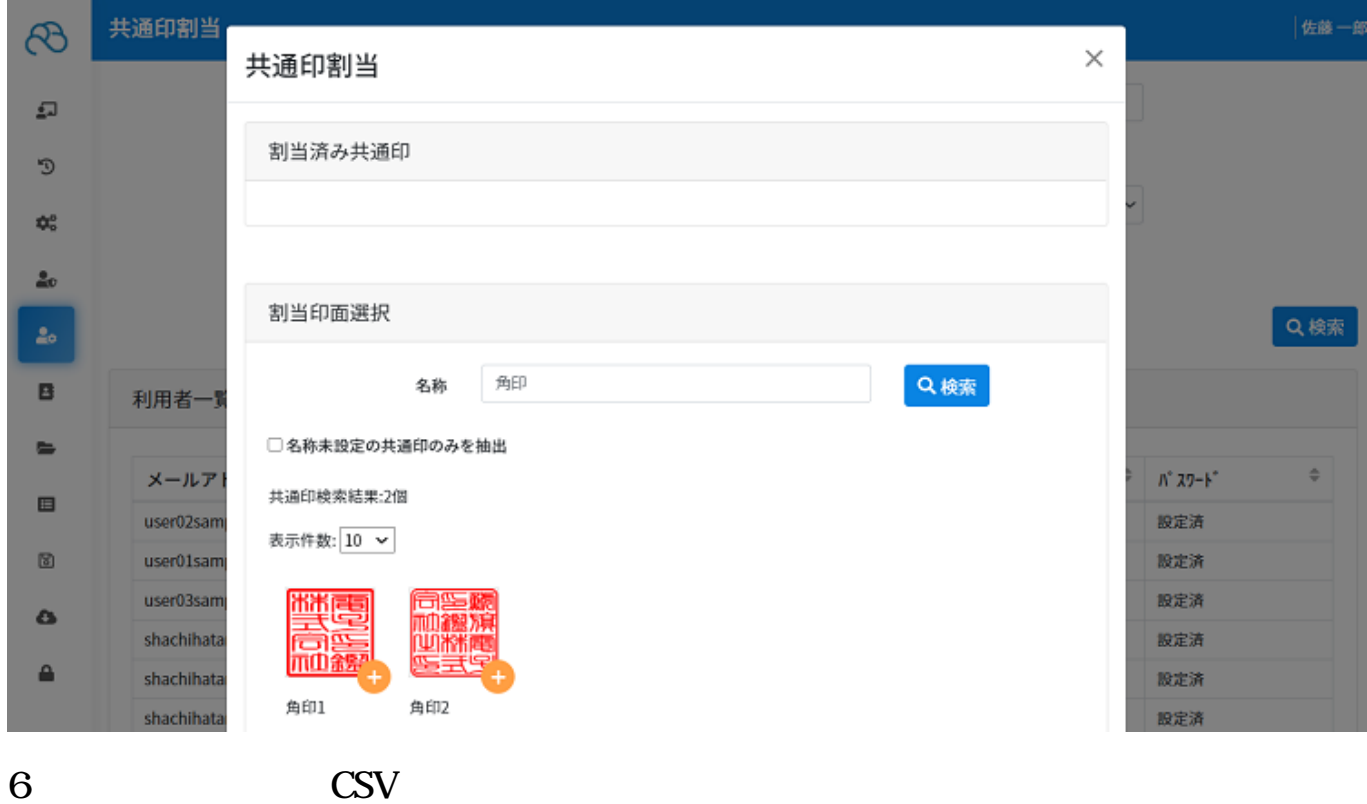

Cloud CSV CSV

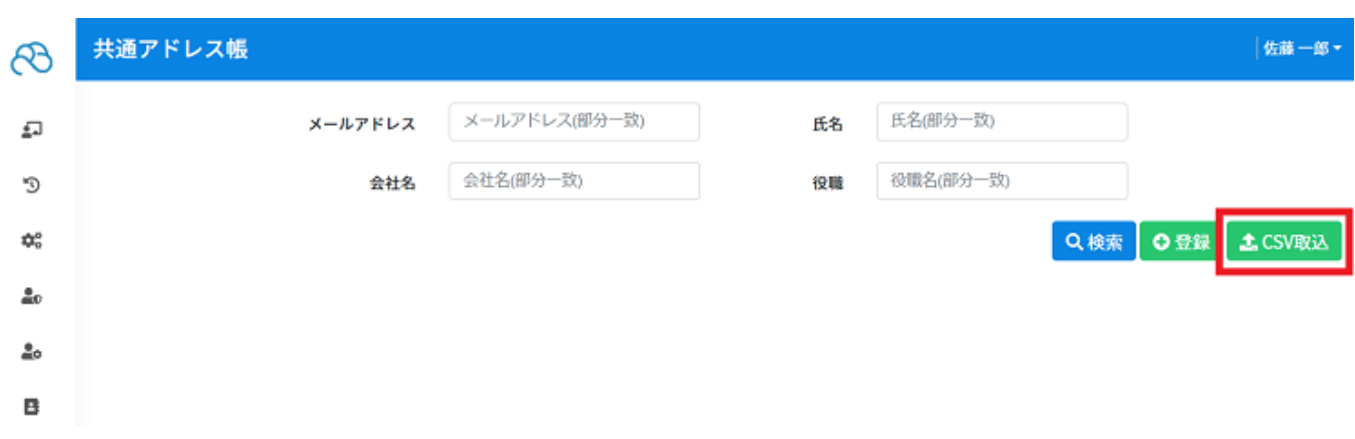

**7パスワード再設定**

**Shachihata Cloud Business** 

Shachihata Cloud Standard

## **Shachihata Cloud**

Cloud Shachihata Cloud

ShachihataCloud [https://dstmp.shachihata.co.jp/contact/support\\_scloud/](https://dstmp.shachihata.co.jp/contact/support_scloud/)

 $1\,2$ 

FAQ Shachihata Cloud にゅうしょう こうしょう こうしょう こうしょう こうしょう こうしょう こうしょう こうしょう こうしょう こうしょう こうしょう

[https://help.dstmp.com/faq/?post\\_id=9725](https://help.dstmp.com/faq/?post_id=9725) Cloud Shachihata Cloud

[https://help.dstmp.com/faq/?post\\_id=9218](https://help.dstmp.com/faq/?post_id=9218)